## Universität Siegen

Seminar für Sozialwissenschaften

PROFESSUR FÜR POLITIKWISSENSCHAFT - POLITISCHES SYSTEM DER Bundesrepublik Deutschland

> *Leitfaden für Abschlussarbeiten* Wissenschaftliches Arbeiten

### **Univ.-Prof. Dr. Kathrin Ackermann**

Professur für Politikwissenschaft - Politisches System der Bundesrepublik Deutschland

Adolf-Reichwein-Str. 2 D-57076 Siegen

Raum: AR-H 513 Tel: +49 (0) 271-740-2792

E-Mail: [kathrin.ackermann@uni-siegen.de](mailto:kathrin.ackermann@uni-siegen.de)

Stand: 20.04.2024

# **Inhaltsverzeichnis**

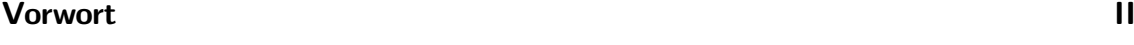

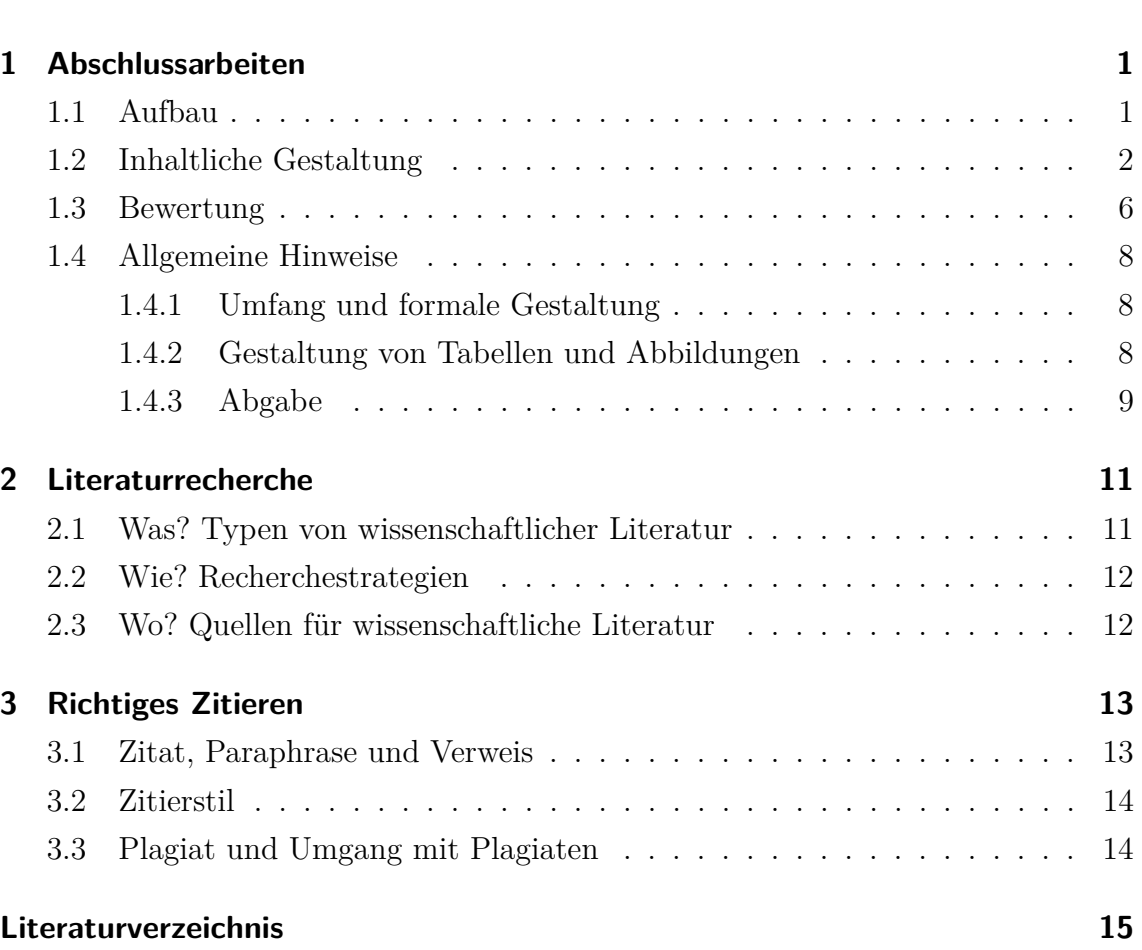

# <span id="page-2-0"></span>**Vorwort**

Der vorliegende Leitfaden enthält Hinweise zum wissenschaftlichen Arbeiten. Die Hinweise beziehen sich auf Abschlussarbeiten (Bachelor- und Masterarbeiten), die von mir als Erstgutachterin betreut werden. Dabei bezieht sich der Leitfaden auf [Berninger et al.](#page-17-1) [\(2017\)](#page-17-1) und [Plümper](#page-17-2) [\(2012\)](#page-17-2) sowie auf den Leitfaden des Depart-ments Sozialwissenschaften der Universität Bern.<sup>[1](#page-2-1)</sup> In Besprechungen spezifizierte Änderungen zu den Angaben im Leitfaden sind vorbehalten.

Univ-Prof. Dr. Kathrin Ackermann

<span id="page-2-1"></span><sup>1</sup>[Leitfaden Wissenschaftliches Arbeiten, Version 2.1](https://www.sowi.unibe.ch/e39765/e39776/e76060/e191084/files191093/LeitfadenfuerdasVerfassenvonschriftlichenArbeitenamDepartementSOWI_Oktober_2021_ger.pdf)

# <span id="page-3-0"></span>**1 Abschlussarbeiten**

Dieses Kapitel erläutert den Aufbau, die inhaltliche und formale Gestaltung und den Umfang einer Abschlussarbeit. Aufbau und inhaltliche Gestaltung orientieren sich an der üblichen Gestaltung eines empirischen Artikels in einer wissenschaftlichen Fachzeitschrift. Solch ein Artikel kann als Vorlage für die Arbeit verwendet werden. Abschließend werden noch Hinweise zur Abgabe der Arbeit gegeben. Diese sind bindend und müssen unbedingt beachtet werden.

# <span id="page-3-1"></span>**1.1 Aufbau**

Der grobe Aufbau der Arbeit sollte folgendem Schema folgen:

- Deckblatt
- Inhaltsverzeichnis
- Tabellen- und Abbildungsverzeichnis
- Inhaltlicher Teil
	- 1. Abstract/ Zusammenfassung
	- 2. Einleitung
	- 3. Theorie
	- 4. Methode und Daten
	- 5. Ergebnisse
	- 6. Schlussfolgerungen
- Literaturverzeichnis
- Anhang (mit zusätzlichen Tabellen und Abbildungen)
- Selbstständigkeitserklärung

## <span id="page-4-0"></span>**1.2 Inhaltliche Gestaltung**

### **Deckblatt**

Das Deckblatt sollte folgende wichtigen Informationen zur Arbeit und zur Autorin/ zum Autor enthalten:

- Name der Hochschule, des Fachbereichs und des Instituts
- Bezeichnung des zu erlangenden Abschlusses
- Name der Betreuungsperson
- Semester und Abgabetermin
- Titel und ggfs. Untertitel der Arbeit
- Vor- und Nachname der Autorin/ des Autors mit Adresse und E-Mail-Adresse
- Matrikelnummer
- Studienfach
- Anzahl der studierten Fachsemester (inklusive des aktuellen Semesters)
- Ort des Verfassens und Datum der Einreichung der Arbeit

Der Titel der Arbeit sollte so gewählt werden, dass er zum Inhalt der Arbeit passt und diesen ganz knapp auf den Punkt bringt. Es kann auch ein ganz kurzer, prägnanter Titel gewählt werden, der durch einen Untertitel weiter spezifiziert wird.

#### **Inhaltsverzeichnis und ggfs. Tabellen- und Abbildungsverzeichnis**

Die Verzeichnisse können in allen gängigen Textverarbeitungsprogrammen automatisch erstellt werden und sollen dem Leser die Navigation durch die Arbeit erleichtern. Es sollte darauf geachtet werden, dass nicht zu viele Gliederungsebenen verwendet werden, um den Lesefluss nicht zu beeinträchtigen. In der Regel bieten sich zwei Gliederungsebenen an (z.B. für das Theoriekapitel: 2. Theorie - 2.1. Konzeptspezifikation, 2.2. Theoretisches Argument).

#### **Inhaltlicher Teil**

Der inhaltliche Teil der Arbeit soll einen klaren roten Faden aufweisen. Der Aufbau muss formal logisch sein und alle Kapitel müssen miteinander verbunden sein.

#### **Abstract/ Zusammenfassung**

Ein Abstract fasst den Inhalt der Arbeit ganz kurz zusammen. Er beschränkt sich dabei auf die wesentlichen Punkte der Arbeit: Worum geht es? Was ist das zentrale Argument? Wie wird methodisch vorgegangen? Und was ist der zentrale Befund? Der Abstract sollte zwischen 150 und 200 Wörter umfassen.

#### **Einleitung**

Die Einleitung führt in das Thema ein. Sie beschreibt die Fragestellung und damit das Ziel der Arbeit und ordnet die Arbeit in einen größeren Zusammenhang ein. Dazu zählt, dass diskutiert wird, warum die Fragestellung von Interesse ist. Es sollte sowohl die wissenschaftliche als auch die gesellschaftliche Relevanz thematisiert werden. Außerdem sollte das zentrale theoretische Argument und damit die Einbettung in die theoretische Diskussion ganz kurz dargestellt werden. Weiterhin gibt die Einleitung einen kurzen Überblick darüber, wie das Ziel der Arbeit erreicht werden und die Forschungsfrage beantwortet werden soll: Welche Daten werden verwendet und welches methodisches Vorgehen wird gewählt. Auch das zentrale Ergebnisse kann in der Einleitung bereits kurz dargestellt werden. Die Einleitung schließt mit einem Überblick über den Aufbau der Arbeit.

#### **Theorie**

Im Theorieteil der Arbeit sollten zunächst alle relevanten Konzepte definiert und spezifiziert werden. Als relevant gelten die abhängige und die unabhängige(n) Variable(n). Bei der Konzeptspezifikation handelt es sich um eine theoretische Definition, die auf bestehende Definitionen in der Literatur verweisen sollte. Sie ist von der Operationalisierung (siehe Methoden und Daten) zu unterscheiden. Zentraler Bestandteil des Theoriekapitels ist die theoretische Argumentation. Die theoretische Argumentation wird auf Basis einer ausführlichen Literaturrecherche und Literaturauswertung erarbeitet. Im Theorieteil werden dann die zentralen Argumente und Befunde aus der Literatur angeführt, um die eigene Argumentation zu stützen. Hier werden die theoretischen Erwartungen oder Hypothesen spezifiziert: Welcher Zusammenhang zwischen unabhängiger und abhängiger Variable wird erwartet? Hier können Formulierungen im Stille von "wenn... dann" oder "je... desto" verwendet werden. Außerdem soll begründet werden, wie der erwartete Zusammenhang zustande kommt: Was ist der zugrundeliegende Mechanismus?

Ein gekürztes Beispiel zur Entwicklung eines theoretischen Arguments im Bereich der Partizipationsforschung - in Klammern und kursiv werden die Bestandteile erläutert:

Das Civic Voluntarism Model nach [Verba et al.](#page-17-3) [\(1995\)](#page-17-3) stellt ein theoretisches Modell zur Erklärung von politischer Partizipation dar. Es unterscheidet drei Faktoren, die erklären können, warum bestimmte Personen politisch partizipieren und andere nicht: Ressourcen, Motivation und Netzwerken (*theoretische Einbettung*). [...] Hinsichtlich der Netzwerkkomponente nimmt das Modell an, dass Personen mit einem größeren Netzwerk sich stärker politisch beteiligen (*theoretische Erwartung*), weil sie über das Netzwerk relevante Informationen erhalten können und von Personen aus ihrem Netzwerk zur Partizipation mobilisiert werden (*Mechanismen*) [\(La Due Lake und Huckfeldt,](#page-17-4) [1998;](#page-17-4) [McClurg,](#page-17-5) [2003\)](#page-17-5). Daraus lässt sich folgende Hypothese ableiten: Je mehr Freunde eine Person hat, desto höher ist ihre Wahrscheinlichkeit, politisch zu partizipieren (H1).

#### **Methode und Daten**

In diesem Teil der Arbeit wird ausführlich erläutert, wie die Forschungsfrage anhand empirischer Analysen beantwortet und damit das Ziel der Arbeit erreicht werden soll. Der verwendete Datensatz wird vorgestellt (Titel, Erhebungszeitraum, Anzahl der Beobachtungen, Responserate, usw.). Falls es sich um eine Studie handelt, für die bestimmte Fälle (z.B. Länder) ausgewählt wurden, wird die Fallauswahl begründet. Es wird erläutert, wie die zentralen Konzepte gemessen werden (Operationalisierung). Dabei wird auf den konkreten Fragetext aus dem Fragebogen sowie auf die Kodierung der Variablen verwiesen. Mögliche Umkodierungen (z.B. Zusammenfassen von Kategorien, Generierung eines Index) werden ebenfalls erläutert. Schließlich wird die verwendete Methode genannt und die Auswahl der Methode begründet.

#### **Ergebnisse**

Im Ergebnisteil werden die Ergebnisse der empirischen Analysen beschrieben. Die Darstellung der Ergebnisse kann in Form von Tabellen oder Abbildungen erfolgen. Es sind die Hinweise zur formalen Gestaltung von Tabellen und Abbildung in Kapitel [1.4.1](#page-10-1) zu beachten. Vor allem die Verwendung von Abbildungen ist sinnvoll, weil diese für den Leser leichter zugänglich sind. Es sollte jedoch darauf geachtet

werden, dass eine passende Abbildungsform gewählt wird (z.B. Ein Boxplot dient der Veranschaulichung der Verteilung einer metrischen Variablen aber nicht einer kategorialen). Die Ergebnisse der Arbeit werden zusätzlich in Textform erläutert. Es sollen außerdem Bezüge zu den formulierten Hypothesen (z.B. Kann die Hypothese angenommen oder abgelehnt werden?) und den bisherigen Befunden in der Literatur (z.B. Stimmen die Ergebnisse mit bisherigen Befunden in der Literatur überein?) hergestellt werden.

#### **Schlussfolgerungen**

Die Schlussfolgerungen runden die Arbeit ab und bilden gemeinsam mit der Einleitung eine Klammer um den Hauptteil der Arbeit. In diesem Kapitel wird die Arbeit kurz zusammengefasst: Was war die Forschungsfrage? Was wurde erwartet? Wie wurde vorgegangen? Was kam raus? Außerdem sollte ein Bezug zur Forschungsfrage hergestellt und diese beantwortet werden. Schließlich werden die Stärken und Schwächen der Arbeit diskutiert sowie anschließende Forschungsfragen formuliert.

#### **Literaturverzeichnis**

Das Literaturverzeichnis muss alle in der Arbeit zitierten Referenzen enthalten. Die Erstellung der Referenzen und des Verzeichnisses kann durch ein Literaturverwaltungsprogramm (z.B. Citavi) erleichtert werden. Sowohl die Referenzen als auch das Literaturverzeichnis sind einheitlich zu gestalten. Dazu soll die Harvard-Zitierweise (im Text) und ein bestehender Zitierstil (z.B. APA) verwendet werden. Die Einträge im Verzeichnis sind alphabetisch und nicht nach verschiedenen Publikationstypen (z.B. Monographie oder Zeitschriftenartikel) zu sortieren. Auch verwendete Datensätze sind im Text zu zitieren und im Literaturverzeichnis aufzuführen.

#### **Anhang**

Im Anhang können Tabellen oder Abbildungen präsentiert werden, die für das Verständnis der Arbeit nicht zentral sind, aber dennoch zur Beantwortung der Fragestellung beitragen (z.B. Tabelle mit Operationalisierung der Variablen, Robustheitstests).

#### **Selbstständigkeitserklärung**

In die Arbeit ist eine Selbstständigkeitserklärung mit dem Wortlaut der aktuellen Version der Fakultät I der Universität Siegen einzubinden:

Ich versichere, dass ich die schriftliche Ausarbeitung selbständig angefertigt und keine anderen als die angegebenen Hilfsmittel benutzt habe. Alle Stellen, die dem Wortlaut oder dem Sinn nach (inkl. Übersetzungen) anderen Werken entnommen sind, habe ich in jedem einzelnen Fall unter genauer Angabe der Quelle (einschließlich des World Wide Web sowie anderer elektro-nischer Datensammlungen) deutlich als Entlehnung kenntlich gemacht. Dies gilt auch für an-gefügte Zeichnungen, bildliche Darstellungen, Skizzen und dergleichen. Insbesondere versi-chere ich, dass ich alle wörtlichen und sinngemäßen Übernahmen aus anderen Werken so-wie die Verwendung KI-basierter Textgeneratoren als solche kenntlich gemacht habe. Ich nehme zur Kenntnis, dass die nachgewiesene Unterlassung der Herkunftsangabe als versuchte Täuschung gewertet wird. [Ort], [Datum] [Unterschrift]

Quelle: [Richtlinien für den Umgang mit "KI-basierten" Sprachmodellen/Textgene](https://www.uni-siegen.de/phil/studium/downloads/hinweise/richtlinien_studierende_zum_umgang_mit_ki-tools_fakultaet_i.pdf)[ratoren \(ChatGPT oder ähnliches\) in der Philosophischen Fakultät](https://www.uni-siegen.de/phil/studium/downloads/hinweise/richtlinien_studierende_zum_umgang_mit_ki-tools_fakultaet_i.pdf) (Stand: Sommersemester 2023)

## <span id="page-8-0"></span>**1.3 Bewertung**

Zur Bewertung der Arbeit wird das nachfolgend dargestellte Schema verwendet:

#### 1 Abschlussarbeiten

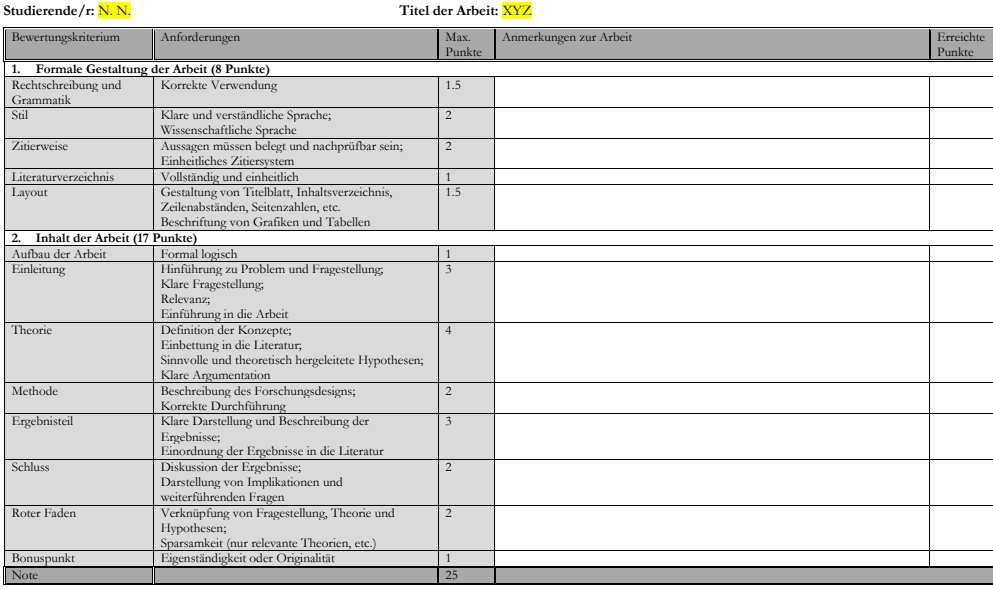

Die Punktzahl zur Berechnung der Note ergibt sich wie folgt aus dem Bewertungsschema: Notenpunktzahl = Erreichte Punktzahl X 4. Die Notenpunktzahl wird nach folgendem Schlüssel in Noten umgerechnet:

mehr als 94 Punkte  $= 1,0$ 90 - 94 Punkte = 1,3 85 - 89 Punkte = 1,7 80 - 84 Punkte = 2,0 75 - 79 Punkte = 2,3 70 - 74 Punkte = 2,7 65 - 69 Punkte = 3,0 60 - 64 Punkte = 3,3 55 - 59 $\text{Punkte} = 3.7$ 50 - 54 Punkte =  $4,0$ weniger als 50 Punkte  $= 5.0$ 

# <span id="page-10-0"></span>**1.4 Allgemeine Hinweise**

## <span id="page-10-1"></span>**1.4.1 Umfang und formale Gestaltung**

In der Arbeit soll eine klare, neutrale und wissenschaftliche Sprache verwendet werden. Dabei sind die korrekte Verwendung der Grammatik sowie die Rechtschreibung zu beachten.

Außerdem sind folgende Eckpunkte hinsichtlich des Umfangs und der formalen Gestaltung der Arbeit zu beachten:

#### • **Länge der Abschlussarbeit:**

BA-Arbeit: ca. 30 Seiten ohne Literaturverzeichnis und Anhang (Maximum: 40 Seiten im Fach-BA)

MA-Arbeit: etwa 30 000 Wörter (ca. 80 Seiten ohne Literaturverzeichnis und Anhang)

• **Format:** Bitte beachten Sie das [Stylesheet für die Bachelorarbeit der Fakultät](https://www.uni-siegen.de/phil/pruefungsamt/pdfs/stylesheet_bachelorarbeit_20220907.pdf) [I](https://www.uni-siegen.de/phil/pruefungsamt/pdfs/stylesheet_bachelorarbeit_20220907.pdf) (zuletzt abgerufen am: 20.04.2024).

### <span id="page-10-2"></span>**1.4.2 Gestaltung von Tabellen und Abbildungen**

Tabellen und Abbildungen sind mit einem Titel und ebenfalls mit einer durchgehenden Nummerierung zu versehen. Wenn Tabellen oder Abbildungen aus anderen Publikationen übernommen werden, muss dies entsprechend durch Angabe der Quelle gekennzeichnet werden. Für selbst erstellte Tabellen und Abbildungen gibt:

- Keine Variablennamen oder Abkürzungen, sondern aussagekräftige Beschriftungen (z.B. Labels) verwenden
- Keine direkten Outputtabellen aus dem Statistikprogramm verwenden, sondern Ergebnistabellen aufbereiten
- Quelle für die dargestellten Informationen nennen (z.B. Datensatz)

Auch für die Gestaltung von Tabellen können Artikel aus Fachzeitschriften als Vorlage dienen. Sie können beispielsweise wie folgt formatiert werden:

#### 1 Abschlussarbeiten

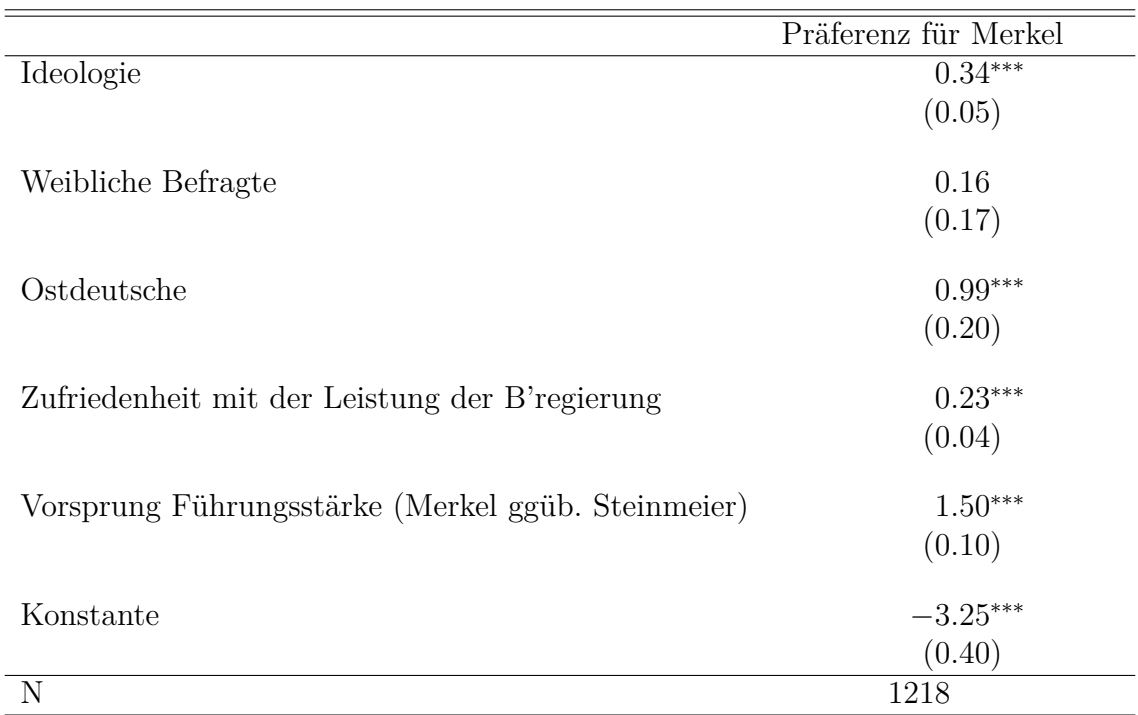

Tabelle 1.1: Determinanten der Kanzlerpräferenz (Logistisches Regressionsmodell)

*Anmerkungen:* Standardfehler in Klammern, Signifikanz: <sup>∗</sup> *p <* 0*.*05, ∗∗ *p <* 0*.*01, ∗∗∗ *p <* 0*.*001 *Quelle:* Eigene Schätzung auf Grundlage der GLES 2009

Auch bei Abbildungen sollte auf eine ansprechende Gestaltung sowie auf eine verständliche Beschriftung zu achten. Abbildungen könnten beispielsweise wie folgt gestaltet und in den Text eingebunden werden:

#### <span id="page-11-0"></span>**1.4.3 Abgabe**

Es sind die Vorgaben der Prüfungsordnung zur Abgabe der Arbeit zu beachten. Bei Fragen dazu, wenden Sie sich bitte an der Prüfungsamt.

Die Arbeit ist zusätzlich elektronisch im PDF-Format zusammen mit einem do- oder Syntax-File zur empirischen Datenanalyse per E-Mail bei der Dozentin einzureichen [\(kathrin.ackermann@uni-siegen.de\)](mailto:kathrin.ackermann@uni-siegen.de).

Abbildung 1.1: Vorhergesagte Wahrscheinlichkeiten einer Wahlabsicht für die CDU über den Wertebereich der Variable *Ideologie*

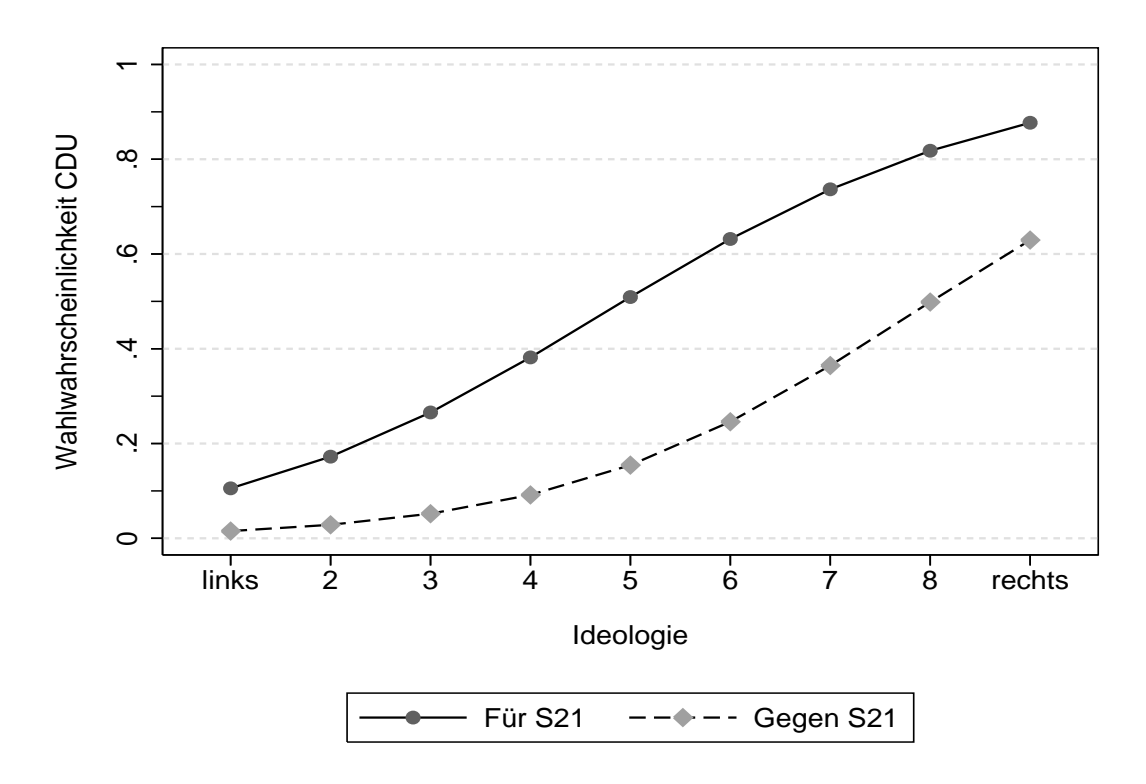

*Anmerkung:* Getrennte Berechnungen für Befürworter und Gegner von Stuttgart 21 basierend auf dem multinomialen Logit-Modell (siehe Tabelle X). Alle übrigen unabhängigen Variablen wurden auf ihren Mittelwert fixiert.

*Quelle:* Eigene Schätzung und Darstellung auf Grundlage der GLES 2011 (Langfrist-Online Tracking).

# <span id="page-13-0"></span>**2 Literaturrecherche**

Die Literaturrecherche und Literaturauswertung bildet das Fundament jeder wissenschaftlichen Arbeit. Um vor allem bei größeren Arbeiten den Überblick nicht zu verlieren, können Literaturverwaltungsprogramme (z.B. Citavi) hilfreich sein. Sie ermöglichen das Kategorisieren der Literatur und erleichtern das Zitieren und das Erstellen des Literaturverzeichnisses.

## <span id="page-13-1"></span>**2.1 Was? Typen von wissenschaftlicher Literatur**

Es gibt verschiedene Arten von Literatur. Die wichtigsten Literaturtypen sind:

- Lexikonartikel
- Handbuchartikel
- Sammelbandbeiträge
- Monographien
- Lehrbücher
- Artikel in Fachzeitschriften (eigenständige Forschungsbeiträge, Überblicksartikel, Artikel in Special Issues; peer-reviewed oder non peer-reviewed)
- graue Literatur (Working Papers, Konferenzbeiträge)

Die einzelnen Typen dienen verschiedenen Zwecken (einen guten Überblick hierzu bietet [Kalina et al.](#page-17-6) [\(2003\)](#page-17-6)). Lexikon- und Handbuchartikel geben beispielsweise einen guten Überblick über ein Thema und dienen zum Einstieg. In Artikeln in Fachzeitschriften finden sich aktuelle Forschungsergebnisse. Die Literaturrecherche sollte möglichst breit angelegt sein und verschiedene Quellen einbeziehen. Wichtig ist hierbei, dass es sich um wissenschaftliche Quellen handeln muss. Internetquellen sind daher nur begrenzt einsetzbar. Selbstverständlich kann jedoch die Online-Version eines Artikels in einer Fachzeitschrift verwendet werden.

Wikipedia und KI-Tools (z.B. ChatGPT) sind keine wissenschaftliche Quellen! Bitte beachten Sie die [Richtlinien für den Umgang mit "KI-basierten" Sprachmodel](https://www.uni-siegen.de/phil/studium/downloads/hinweise/richtlinien_studierende_zum_umgang_mit_ki-tools_fakultaet_i.pdf)[len/Textgeneratoren \(ChatGPT oder ähnliches\) in der Philosophischen Fakultät](https://www.uni-siegen.de/phil/studium/downloads/hinweise/richtlinien_studierende_zum_umgang_mit_ki-tools_fakultaet_i.pdf) (Stand: Sommersemester 2023) und deren Kennzeichnung als Quelle.

### <span id="page-14-0"></span>**2.2 Wie? Recherchestrategien**

Im Rahmen einer Literaturrecherche können verschiedene Strategien zum Einsatz kommen. Es kann mithilfe einer *Stichwortsuche* in Datenbanken oder Bibliothekskatalogen gesucht werden. Außerdem können auch Fachportale und ebook-Kataloge mit einer Stichwortsuche durchsucht werden. Eine zweite Möglichkeit ist die *systematische Recherche* in Zeitschriftenarchiven. Beispielsweise kann im Online-Archiv einer besonders einschlägigen Zeitschrift (z.B. Political Psychology für Themen der politischen Psychologie) nach Artikels zu einem bestimmten Thema gesucht werden. Schließlich kann das *Schneeballprinzip* zur Literaturrecherche angewandt werden. Es funktioniert sowohl rückwärts (ausgehend von einem aktuellen Werk: Was wird darin zitiert? → führt zu zentralen Werken) oder vorwärts (ausgehend von einem zentralen Werk: Wo wird es zitiert?  $\rightarrow$  führt zu aktuellen Werken). Neben zentralen Werken und aktuellen Studien können sich auch Handbuch- und Überblicksartikel als Ausgangspunkt für eine Recherche nach dem Schneeballprinzip anbieten.

### <span id="page-14-1"></span>**2.3 Wo? Quellen für wissenschaftliche Literatur**

Unabhängig von der verwendeten Recherchestrategie stellt sich die Frage, wo nach Literatur gesucht werden kann. Für gedruckte Literatur (vor allem Monographien, Handbücher und Lehrbücher) ist das Katalog der Universitätsbibliothek (UB) ein geeigneter Suchort [\(https://www.ub.uni-siegen.de/\)](https://www.ub.uni-siegen.de/). Für Artikel aus Fachzeitschriften sind Google Scholar [\(https://scholar.google.de/\)](https://scholar.google.de/) und Scopus

[\(https://www.scopus.com/home.uri\)](https://www.scopus.com/home.uri) geeignete Suchmöglichkeiten. Beide bieten automatisierte Möglichkeiten, nach dem Schneeballprinzip zu suchen. Google Scholar deckt außerdem auch graue Literatur ab. Befindet man sich im Uni-Netz (oder eingeloggt via VPN) kann über Verlinkungen auch direkt auf die verfügbaren Volltexte der Artikel zugegriffen werden. Sollte die UB keinen Zugriff auf die Volltexte einer Zeitschrift haben oder ein Buch nicht vorhanden sein, besteht die Möglichkeit der Fernleihe. Weitere Informationen zur Literaturrecherche und Literaturbeschaffung finden sich auf der Homepage der Bibliothek [\(https://www.ub.uni-siegen.de/recherche](https://www.ub.uni-siegen.de/recherche-und-kataloge/)[und-kataloge/\)](https://www.ub.uni-siegen.de/recherche-und-kataloge/).

# <span id="page-15-0"></span>**3 Richtiges Zitieren**

Wissenschaftliches Arbeiten bedeutet alle Aussagen und Behauptungen nachvollziehbar zu begründen. Grundlegendes Element dieser Begründungen sind Belege, Zitate und Verweise auf andere Texte. Um kein Plagiat, also Ideenklau, zu begehen, müssen alle aus anderen Texten entliehene Stellen als solche gekennzeichnet werden. In einer wissenschaftlichen Arbeit müssen eigene Gedanken und Befunde klar von den Ideen, Argumenten und Resultaten anderer unterschieden werden. Alles, was nicht gekennzeichnet ist, wird der Autorin oder dem Autor der Arbeit zugerechnet. Es sei an dieser Stelle betont, dass es wichtig ist, dass sich Autorinnen und Autoren trauen, Argumente und Sachverhalte in eigene Worte zu fassen. Eine Abschlussarbeit sollte nicht ausschließlich aus Zitaten aus andere Arbeiten bestehen.

## <span id="page-15-1"></span>**3.1 Zitat, Paraphrase und Verweis**

Als *Zitat* werden wörtlich übernommene Sätze oder Satzteile verstanden. Diese sind als solche wörtlichen Zitate mit Anführungs- und Schlusszeichen und der zugehörigen Referenz (mit genauer Seitenzahl) im Text zu versehen. Beispiel:

*Im Civic Voluntarism Model nennen [Verba et al.](#page-17-3) [\(1995,](#page-17-3) 269) drei Gründe, warum Menschen nicht politisch partizipieren: "[...] because they can't, because they don't want to; or because nobody asked."*

Als *Paraphrase* werden dem Sinn nach übernommene Passagen bezeichnet. Sie sind im Text durch eine Referenz auf das ursprüngliche Werk zu kennzeichnen. Beispiel: *Das Civic Voluntarism Model nach [Verba et al.](#page-17-3) [\(1995\)](#page-17-3) stellt ein theoretisches Modell zur Erklärung von politischer Partizipation dar.*

*Verweise* beziehen sich nicht auf ein konkretes Argument aus einem Text oder ein bestimmtes Resultat, sondern auf das allgemeine Thema eines Textes. In einem Verweis werden häufig mehrere Autorinnen und Autoren genannt. Beispiel:

*Der positive Zusammenhang zwischen Netzwerken und politischer Partizipation konnte bereits häufig empirisch bestätigt werden [\(La Due Lake und Huckfeldt,](#page-17-4) [1998;](#page-17-4) [Mc-](#page-17-5)[Clurg,](#page-17-5) [2003\)](#page-17-5).*

Grundsätzlich sollte immer die Originalquelle herangezogen werden. *Sekundärzitate* (z.B. [Verba et al.](#page-17-3) [\(1995\)](#page-17-3) zitiert nach [La Due Lake und Huckfeldt](#page-17-4) [\(1998\)](#page-17-4)) sind zu vermeiden.

## <span id="page-16-0"></span>**3.2 Zitierstil**

Sowohl die Referenzen als auch das Literaturverzeichnis sind einheitlich zu gestalten. Dazu soll die Harvard-Zitierweise (im Text) und ein bestehender Zitierstil (z.B. [APA,](http://www.scm.nomos.de/fileadmin/scm/doc/APA-6.pdf) [Harvard\)](https://www.mendeley.com/guides/harvard-citation-guide) verwendet werden. Neben der Einheitlichkeit sollte die Vollständigkeit überprüft werden:

1. Alles, was aus anderen Quellen übernommen wurde, muss gekennzeichnet werden; 2. Alle Referenzen, die im Fließtext erwähnt werden, müssen im Literaturverzeichnis enthalten sein und umgekehrt.

## <span id="page-16-1"></span>**3.3 Plagiat und Umgang mit Plagiaten**

Plagiate, also das Abschreiben oder Übernehmen von Textpassagen anderer Autoren ohne Zitieren, werden als Vergehen gegen die ethischen Grundlagen wissenschaftlichen Arbeitens gewertet und stellen ein schweres Fehlverhalten dar. Dazu zählen auch "Selbstplagiate", also die mehrfache Verwendung von Studienarbeiten für verschiedene Prüfungsleistungen. Durch das Beifügen der unterschriebenen "Erklärung zur Prüfungsleistung" versichern die Studierenden, dass alle Quellen gekennzeichnet und die Arbeit selbstständig verfasst wurde. Plagiate werden als Betrugsversuch gewertet. Die Abschlussarbeiten werden intensiv auf solche Verstöße kontrolliert. Bitte beachten Sie die eTutorials der UB zum Thema "Zitieren und Plagiate vermeiden": <https://www.ub.uni-siegen.de/etutorials-der-ub-siegen/>

# <span id="page-17-0"></span>**Literaturverzeichnis**

- <span id="page-17-1"></span>*Berninger, Ina*, *Katrin Botzen*, *Chrisian Kolle*, *Dominikus Vogl* und *Oliver Watteler*, 2017: Grundlagen sozialwissenschaftlichen Arbeitens: eine anwendungsorientierte Einführung. Opladen/Toronto: UTB.
- <span id="page-17-6"></span>*Kalina, Ondrej*, *Stefan Köppl*, *Uwe Kranenpohl*, *Rüdiger Lang*, *Jürgen Stern* und *Alexander Straßner*, 2003: Grundkurs Politikwissenschaft: Einführung ins wissenschaftliche Arbeiten. Wiesbaden: Springer-Verlag.
- <span id="page-17-4"></span>*La Due Lake, Ronald* und *Robert Huckfeldt*, 1998: Social capital, social networks, and political participation. Political Psychology 19:567–584.
- <span id="page-17-5"></span>*McClurg, Scott D,* 2003: Social networks and political participation: The role of social interaction in explaining political participation. Political Research Quarterly 56:449–464.
- <span id="page-17-2"></span>*Plümper, Thomas*, 2012: Effizient schreiben: Leitfaden zum Verfassen von Qualifizierungsarbeiten und wissenschaftlichen Texten. München: Oldenbourg.
- <span id="page-17-3"></span>*Verba, Sidney*, *Kay Lehman Schlozman* und *Henry E. Brady*, 1995: Voice and equality: Civic Voluntarism in American Politics. Cambridge, US: Harvard University Press.